# **Franeker Releasenotes**

- [Release data:](#page-0-0)
- [Inhoud release](#page-0-1)
	- [Software:](#page-0-2)
		- [PR02 Portalen en Samenwerken](#page-0-3)
		- [PR12 Gebruikerstoepassingen](#page-2-0)
		- [PR13U Toepasbare Regels Uitvoeren](#page-4-0)
		- [PR2905 Knooppunt](#page-6-0)
		- [Beheer](#page-8-0)
		- [Algemene set](#page-8-1)
		- [Standaarden](#page-8-2)
		- [Aangeboden services](#page-8-3)

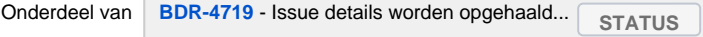

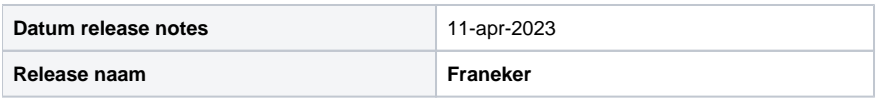

## <span id="page-0-0"></span>Release data:

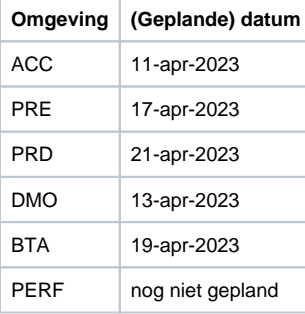

## <span id="page-0-1"></span>Inhoud release

<span id="page-0-2"></span>Software:

#### <span id="page-0-3"></span>**PR02 Portalen en Samenwerken**

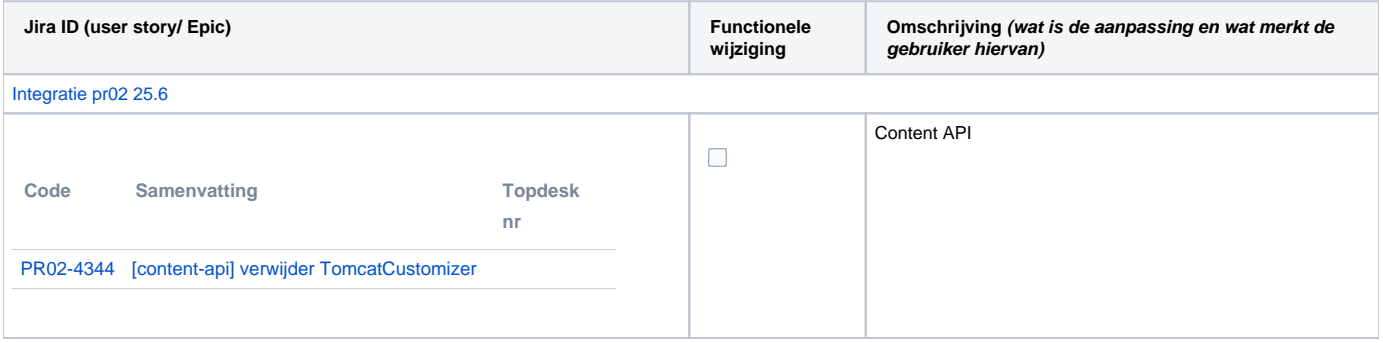

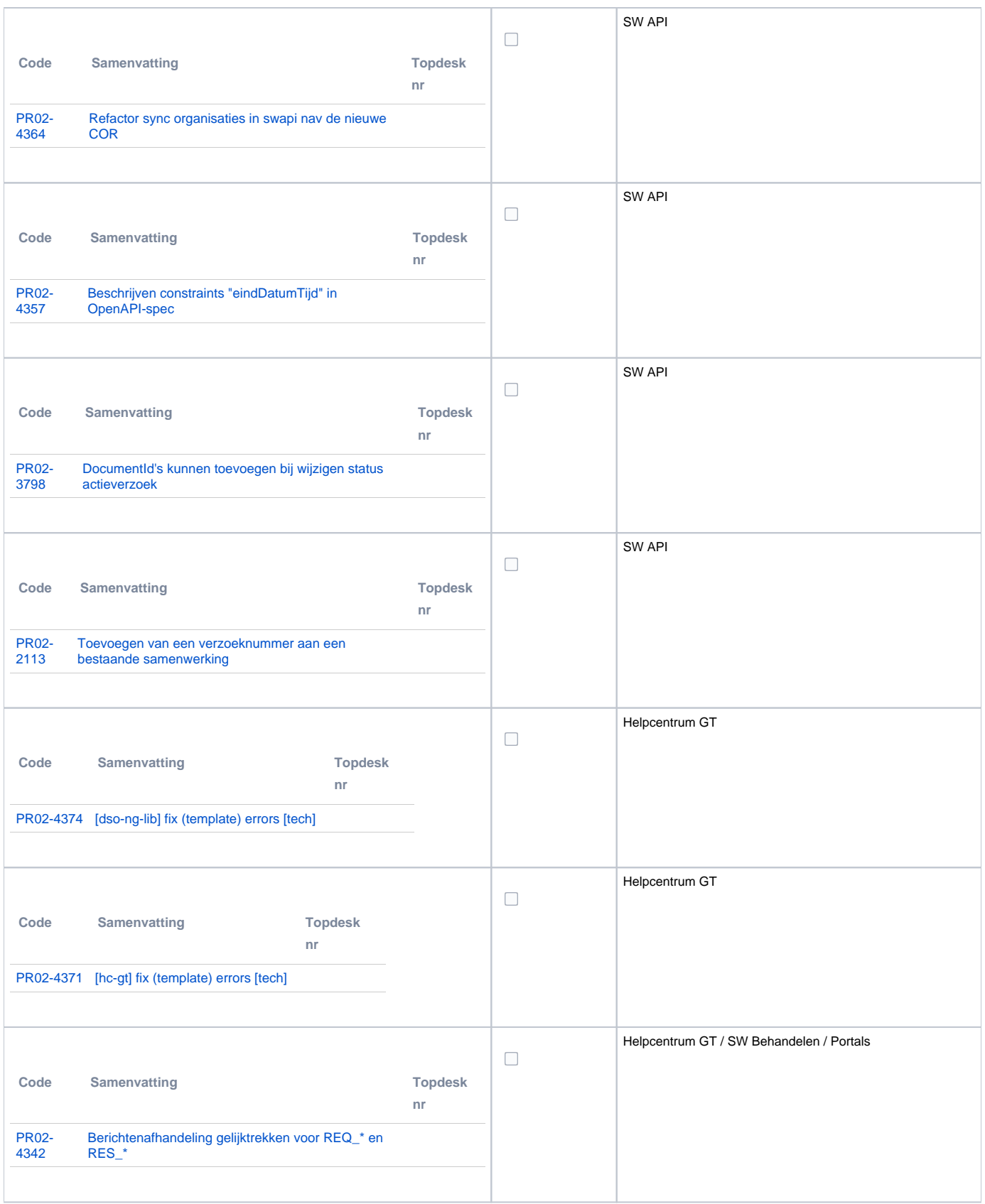

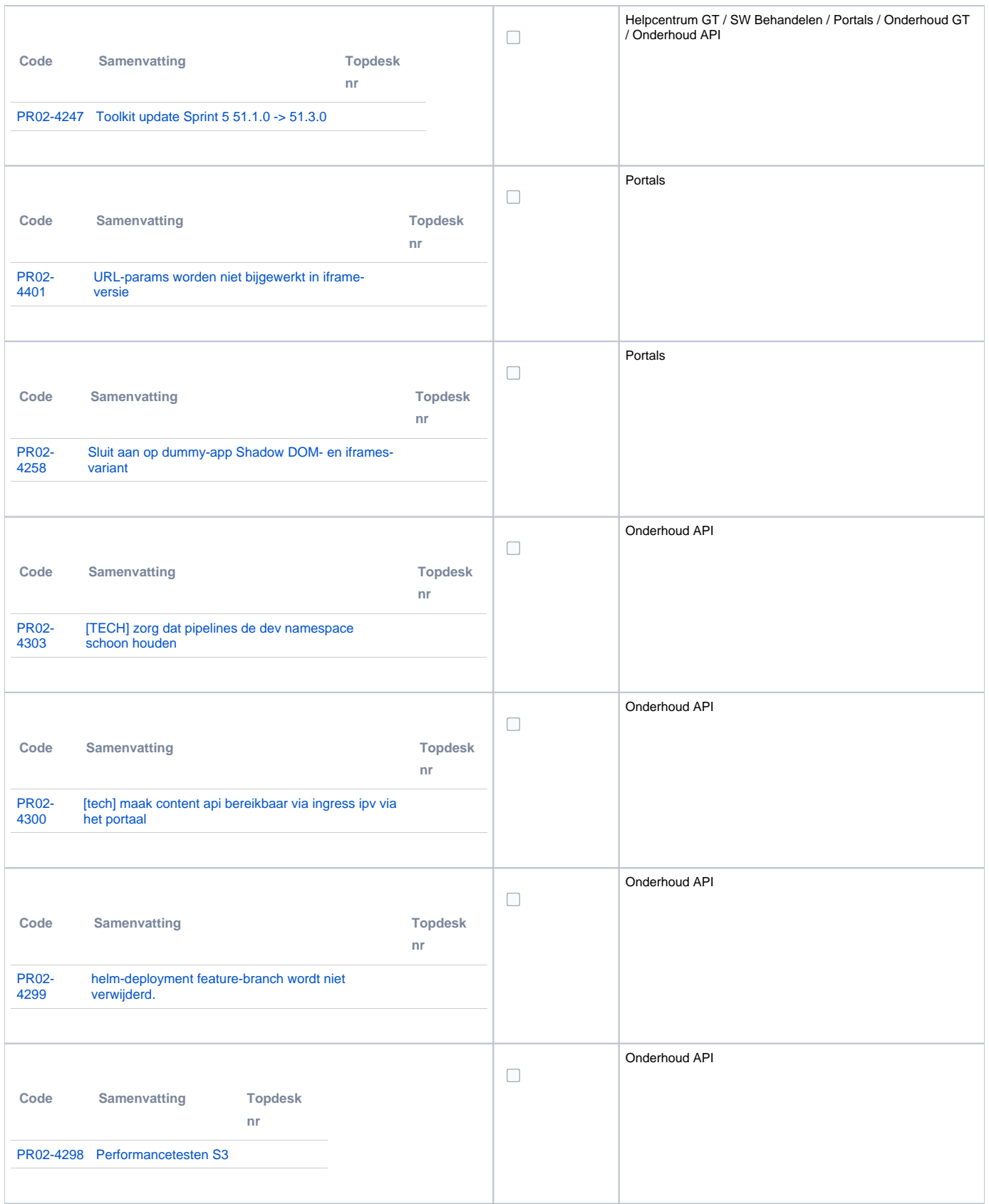

### <span id="page-2-0"></span>**PR12 Gebruikerstoepassingen**

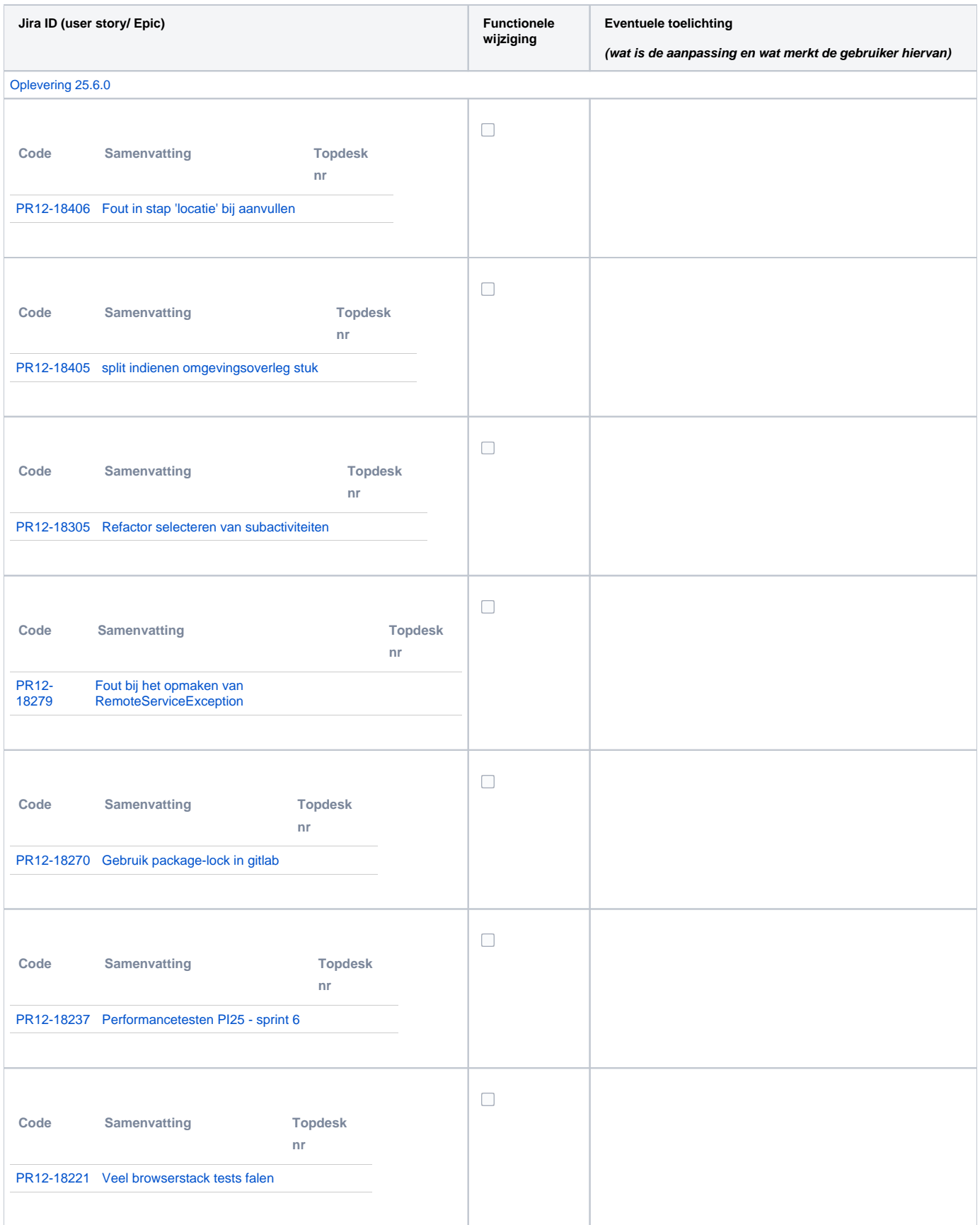

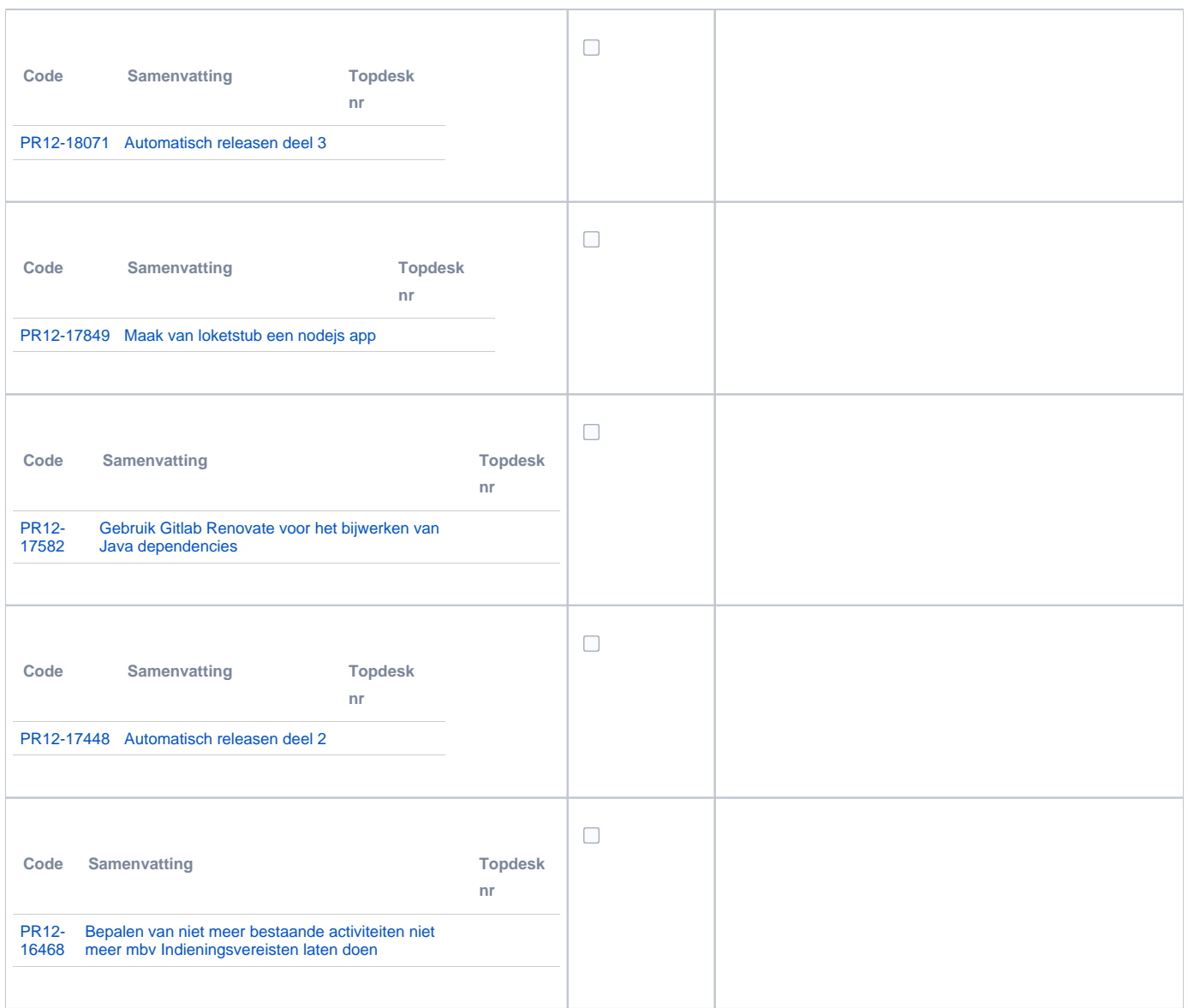

## <span id="page-4-0"></span>**PR13U Toepasbare Regels Uitvoeren**

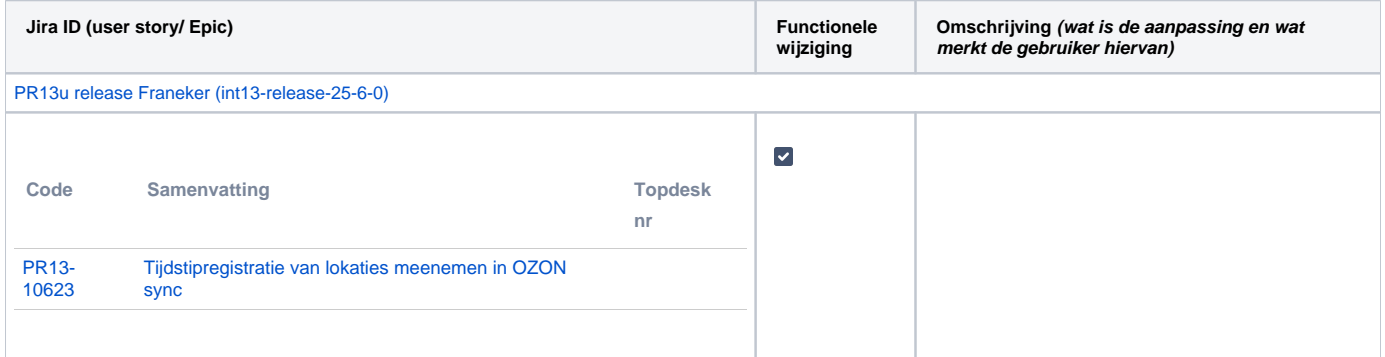

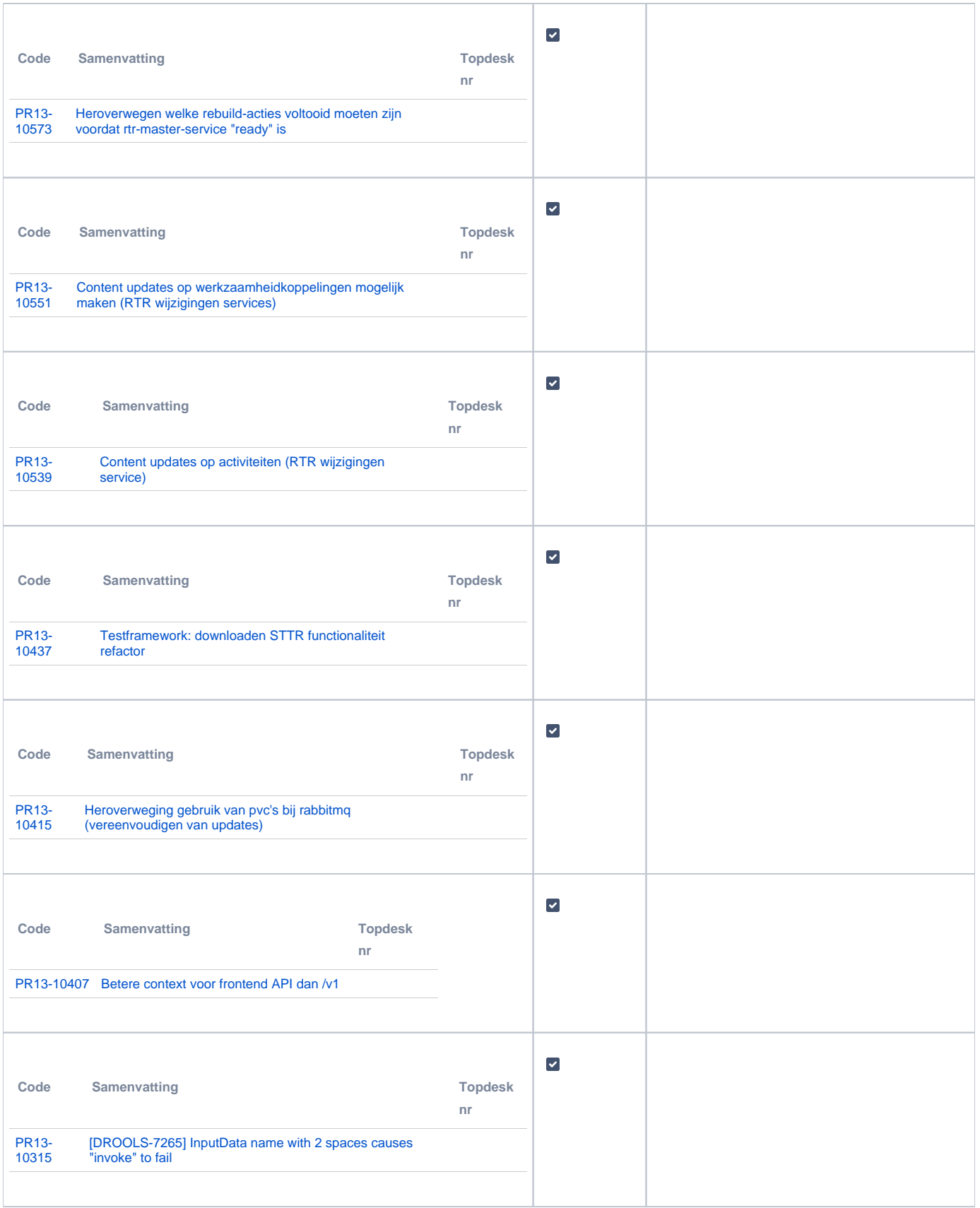

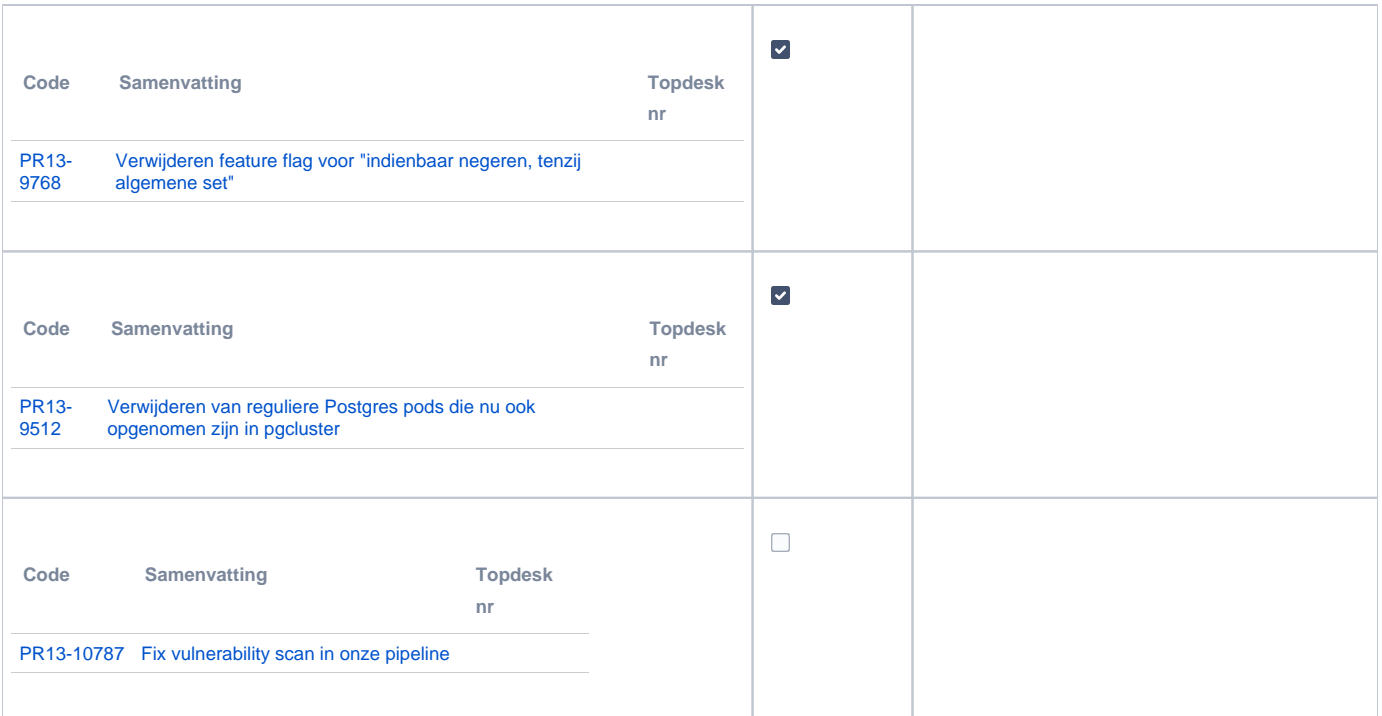

### <span id="page-6-0"></span>**PR2905 Knooppunt**

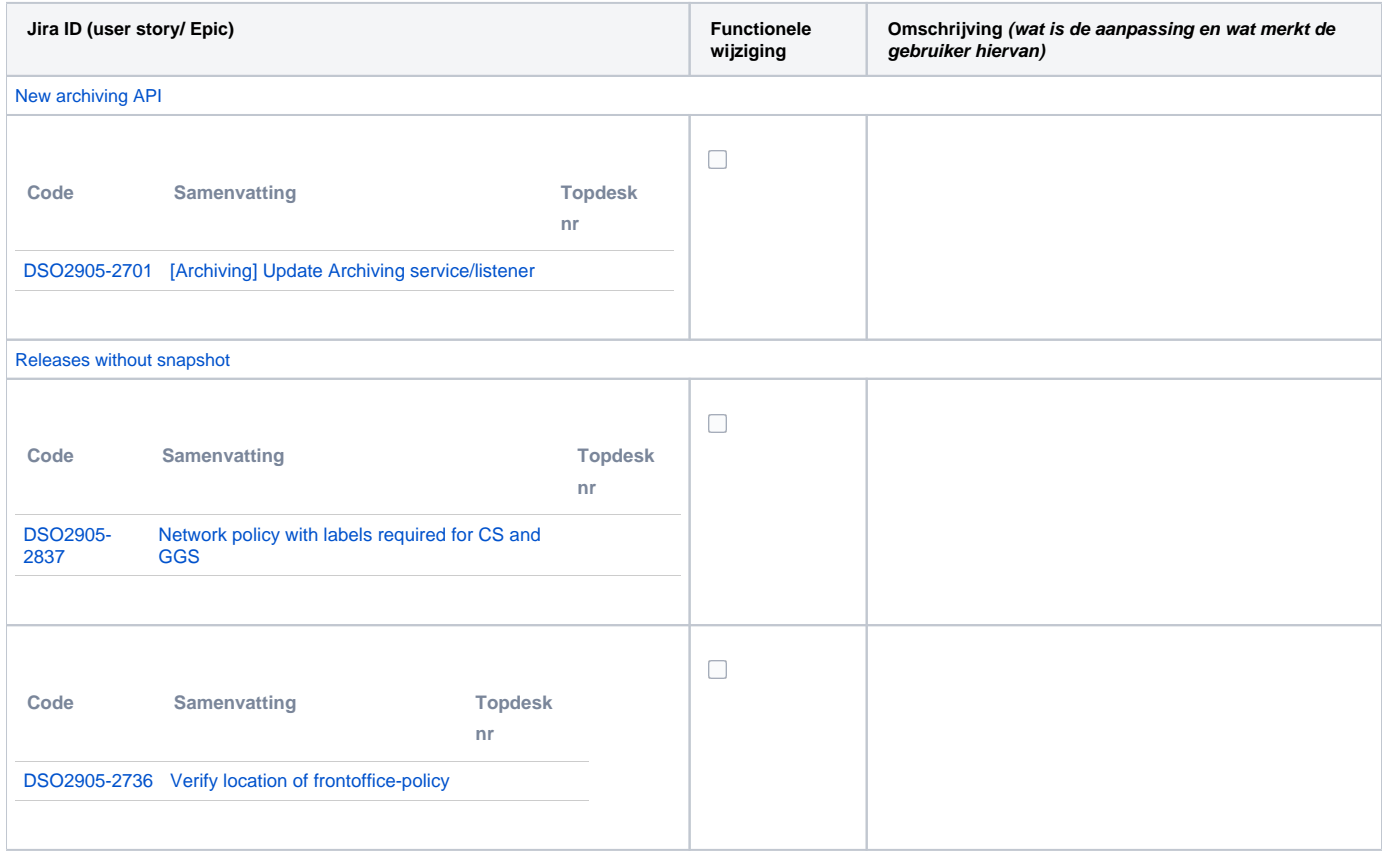

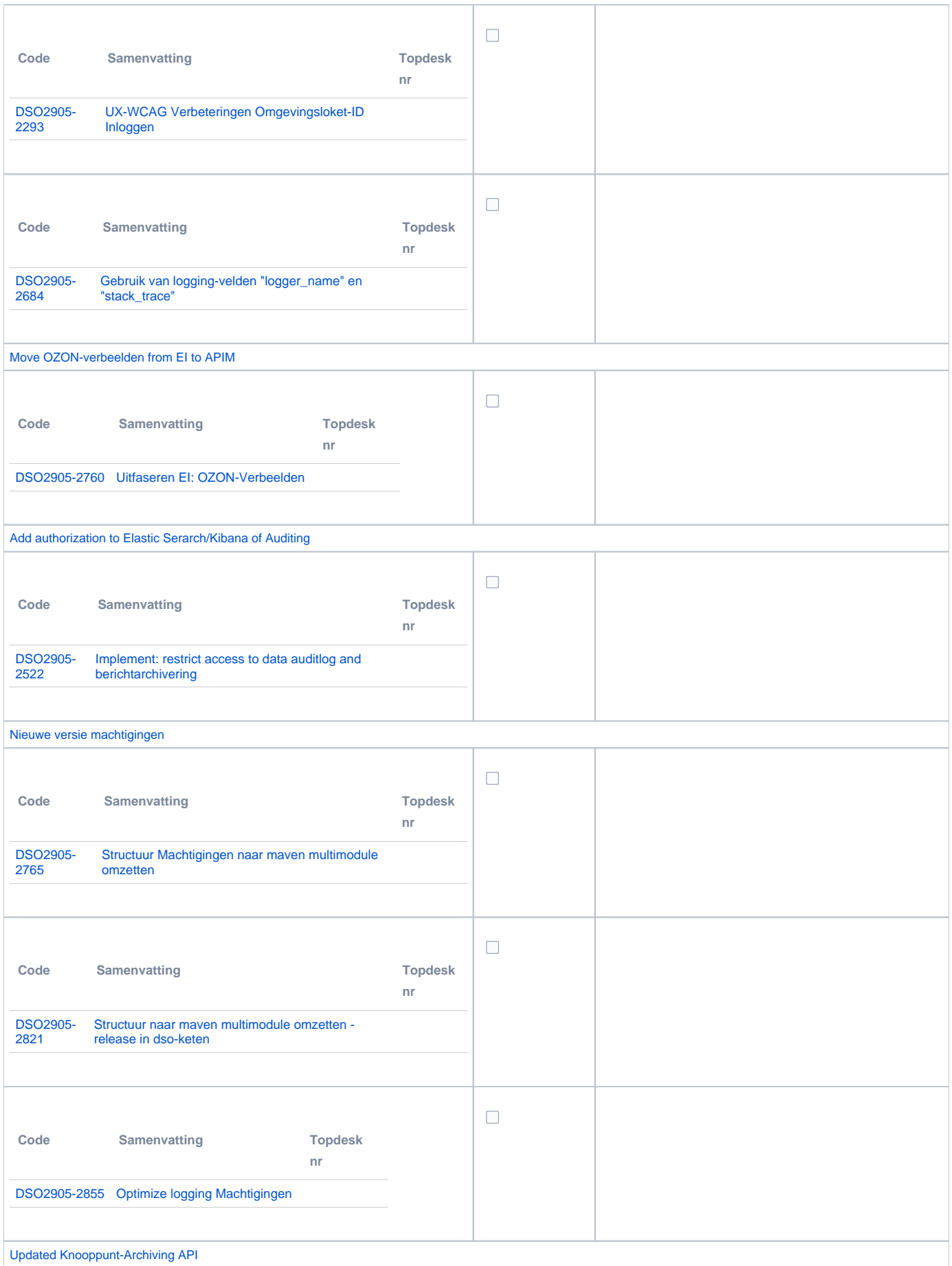

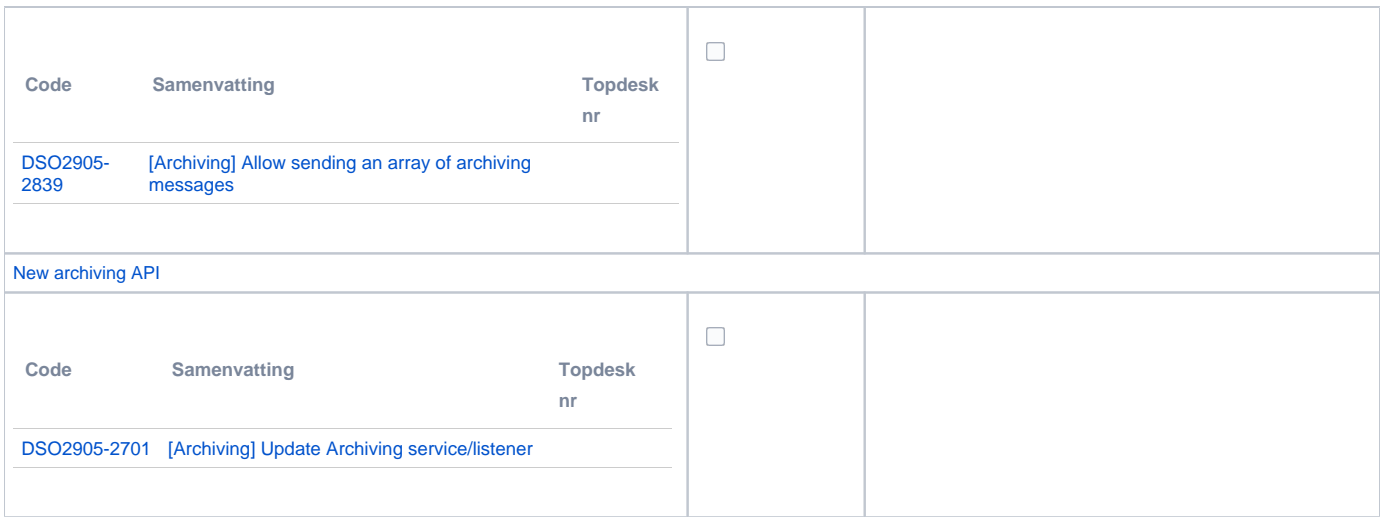

#### <span id="page-8-0"></span>**Beheer**

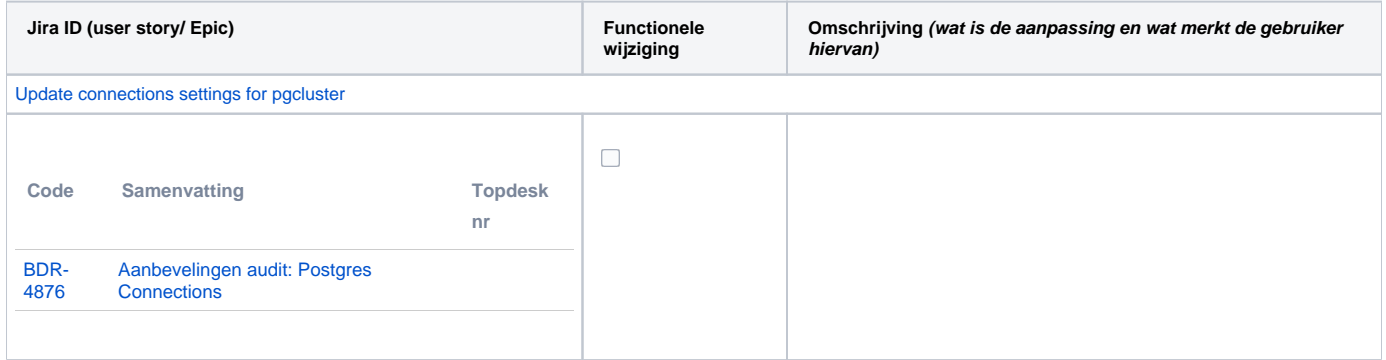

#### <span id="page-8-1"></span>**Algemene set**

Versie 3.2

#### <span id="page-8-2"></span>**Standaarden**

- STAM, versie 3.0.0 (en versie 2.0.1)
- VerzoekIndienenOphalen-XSD, versie 3.0.0 (en versie 2.0.0)
- STTR (en IMTR) versie 1.4.2

### <span id="page-8-3"></span>**Aangeboden services**

- Verzoeken-Afhandelen, versie v1 en v2
- Verzoeken-Indienen, versie v1, v2 en v3